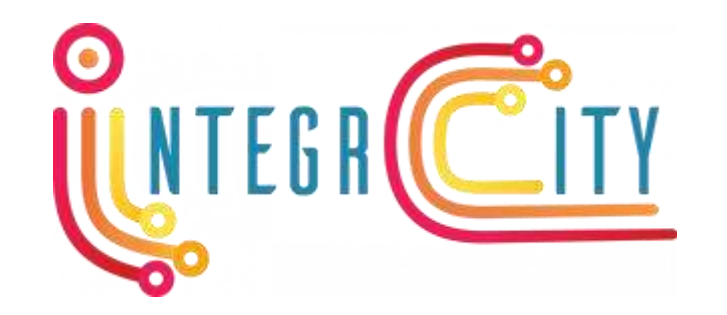

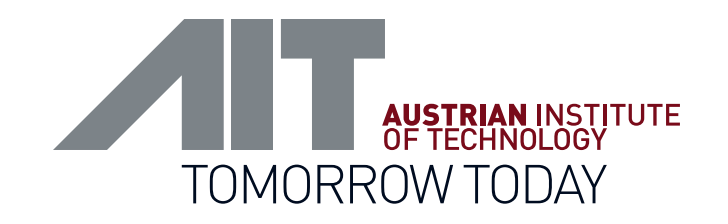

## Automated Generation of Simulation Models from Utility Network ADE Data

Edmund Widl<sup>1</sup>, Giorgio Agugiaro<sup>2</sup>, Pablo Puerto<sup>3</sup>

<sup>1</sup> AIT Austrian Institute of Technology, Center for Energy, Vienna, Austria

<sup>2</sup> Delft University of Technology, Department of Urbanism, Delft, The Netherlands

<sup>3</sup> CREM – Centre de Recherches Energetiques et Municipales, Martigny, Switzerland

//////////

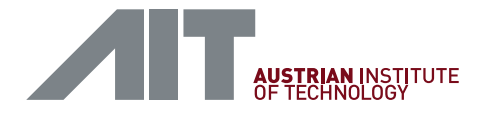

#### Linking 3D semantic data models and simulation models

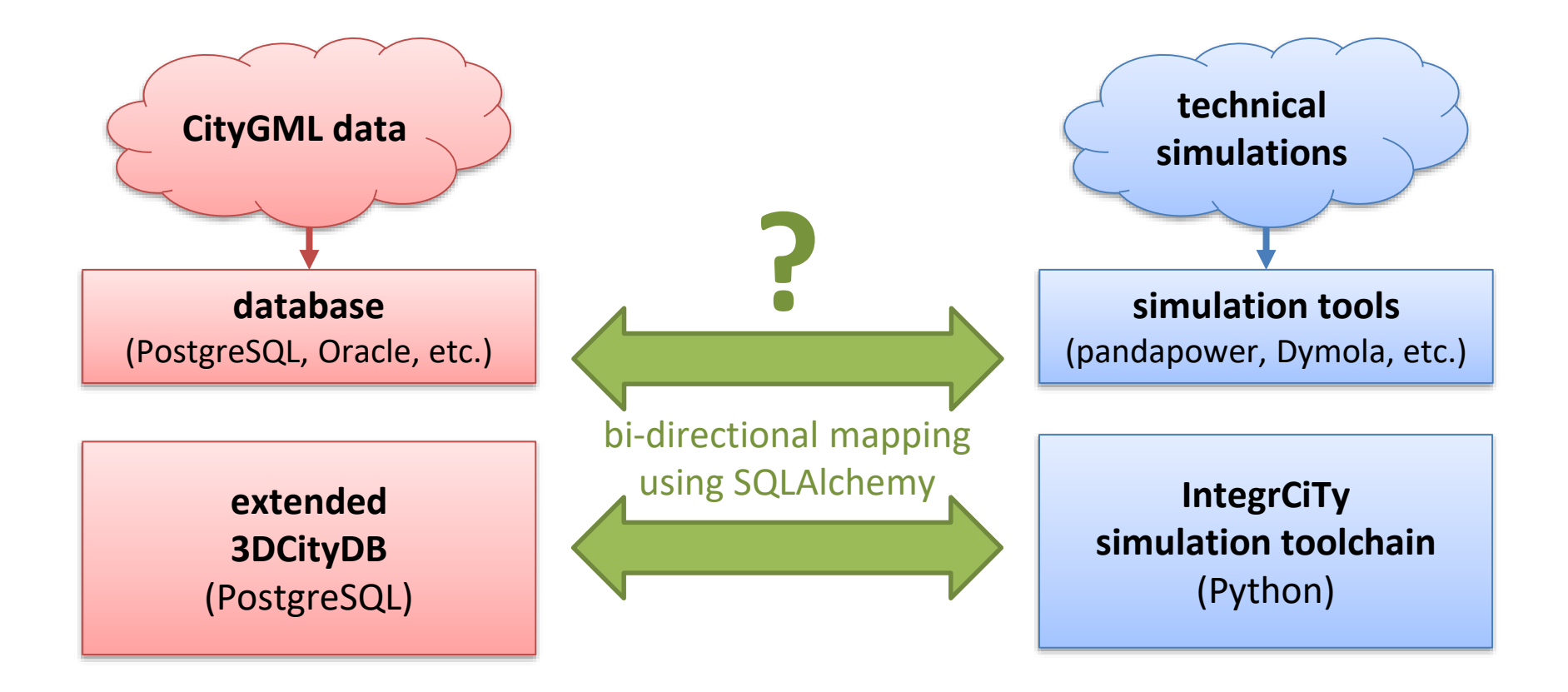

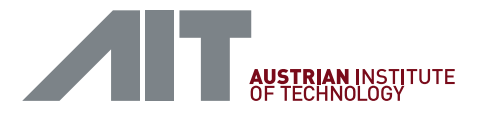

## Package DBLayer – IntegrCiTy Data Access Layer

- intended purpose:
	- retrieving/storing scenario data from/to a database  $\rightarrow$  extended 3DCityDB
	- retrieving/storing co-simulation setups from/to a database  $\rightarrow$  Simulation package (not covered in this presentation)
	- creating simulation models from information stored in a database *tool-specific mappings*
- prototype implementation in Python
	- publicly available (open source):<https://github.com/IntegrCiTy/dblayer>

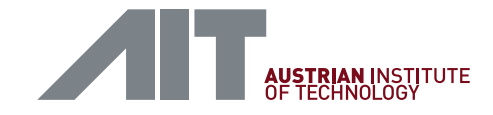

## Package DBLayer – Examples (1/3)

- domain-specific functionality for storing power grid models
	- adapted to the thinking of power engineers:
		- start with electrical busses
		- connected busses with power lines
		- attach electrical loads to busses
		- etc.
	- applied to "CIGRE low-voltage test feeder" (small but realistic distribution network model)
	- available online: <https://github.com/IntegrCiTy/dblayer/blob/master/examples/PowerGridModelWriteDB.ipynb>
- domain-specific functionality for storing thermal network models
	- similar to power grids, but not the same
	- available online:

<https://github.com/IntegrCiTy/dblayer/blob/master/examples/ThermalNetworkModelWriteDB.ipynb>

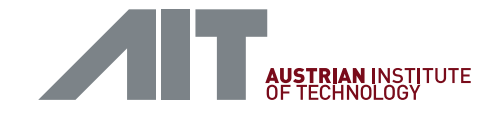

#### Package DBLayer – Examples (2/3)

- retrieve and inspect data of a power grid model from the extended 3DCityDB
	- available online: <https://github.com/IntegrCiTy/dblayer/blob/master/examples/PowerGridModelInspect.ipynb>
- object-oriented approach built in top of package SQLAlchemy
	- automated mapping of data structures in the 3DCityDB to Python classes
	- retrieve data from standard tables (*citydb*) or views (*citydb\_view*)
	- allows conditional queries and joining of data over two or more tables / views

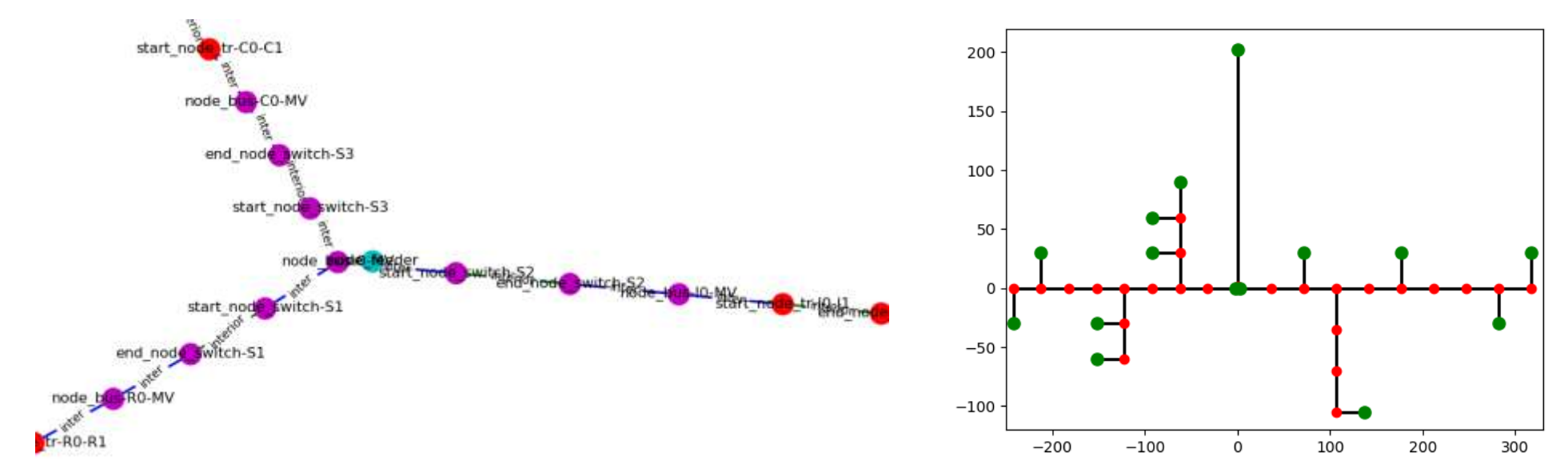

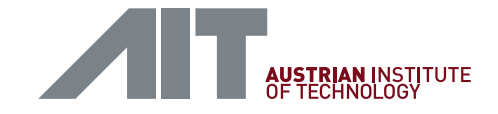

#### Package DBLayer – Examples (3/3)

- automatedly create a simulation model from a power grid model from the extended 3DCityDB
	- available online: <https://github.com/IntegrCiTy/dblayer/blob/master/examples/PowerGridModelSim.ipynb>
- automatedly create a simulation model from a thermal network model from the extended 3DCityDB
	- available online:

<https://github.com/IntegrCiTy/dblayer/blob/master/examples/ThermalNetworkModelSim.ipynb>

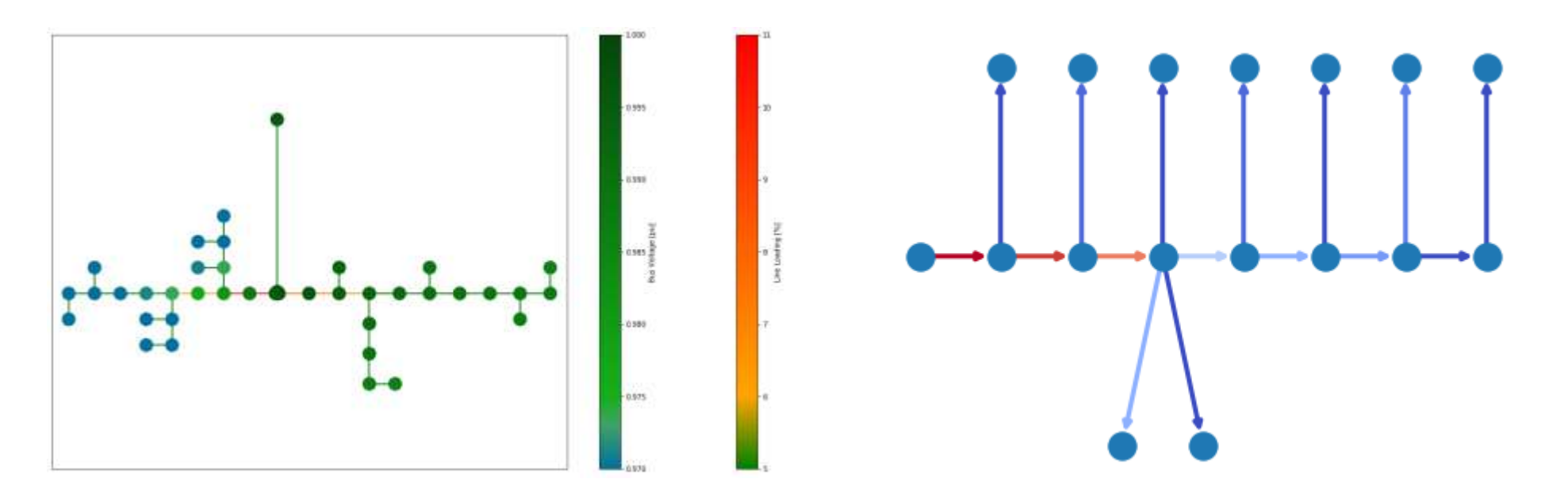

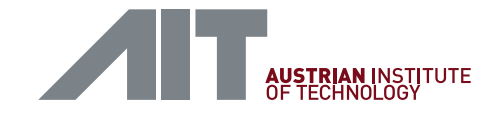

#### General findings and learnings

- UN ADE is definitely capable of representing different types of networks in a way that allows to extract simulation models
- functions and views provided by Giorgio's extended 3DCityDB are a valuable tool for implementing the required functionality
- some practical challenges remain:
	- some attributed and classes are missing
		- $\rightarrow$  see example for power grids on the next slides
	- mapping of available (or de facto) standards to UN ADE would definitely be a prerequisite for the adoption by domain experts

→ e.g., mapping of CIM to UN ADE classes / attributes

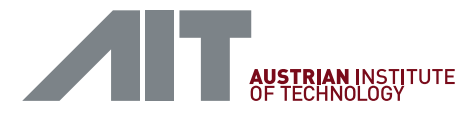

## Suggestions for improvements regarding power grid models

- two key concepts for representing power grids are not very well covered (or probably I missed something in the UML diagrams)
	- **electrical busses**
		- fundamental building blocks of power grids
		- mapping to *SimpleFunctionalElement* is an option, but lacks some details:
			- *type*: node, busbar, muff, …
			- *grid voltage level* (+unit): if not as attribute, *ElectricalMedium* associated to *Network* might work, but would require to split a power system in several networks
	- **electrical loads**
		- I used *TerminalElement* associated to *ElectricalAppliances* (Energy ADE), but this lacks an important detail:
			- *reactive power* (+unit)
			- probably somehow using *ElectricalMediumSupply* (negative supply)?

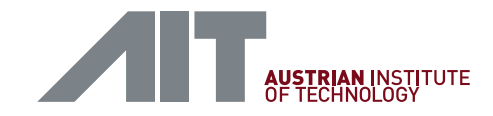

#### • **lines & cables**

- missing attribues:
	- *resistance* (+unit)
	- *reactance* (+unit)
	- *capacitance* (+unit)
	- *maximum thermal loading* (+unit)
- possible alternative: new class representing a "line type" (avoids unnecessary replication of data)

#### • **transformers**

- I used class *ComplexFunctionalDevice*, but …
- needs special treatment, because of required semantic differentiation between low-voltage and high-voltage side
- possible alternative: combination of device and network link
	- compare with situation of grid voltage level for electrical busses

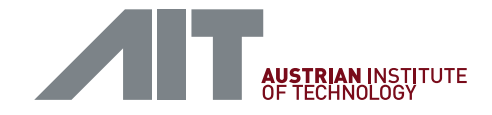

#### Conclusion and outlook

- Initial work to bridge the gap between "GIS" and "technical-simulations" worlds
- acquired reasonable understanding of **requirements for power grids**
	- mapping to more simulators needed (at least conceptually) for better understanding
- only rough idea for **thermal networks** and **gas networks**
	- lack of generally agreed upon "test systems"
	- probably not an obstacle but rather an opportunity?
- currently implemented in project **IntegrCiTy**, but…
- …developed tools are **generic and flexible** enough to be used also in other contexts
	- *intentional* open development  $\rightarrow$  test and give (constructive) feedback

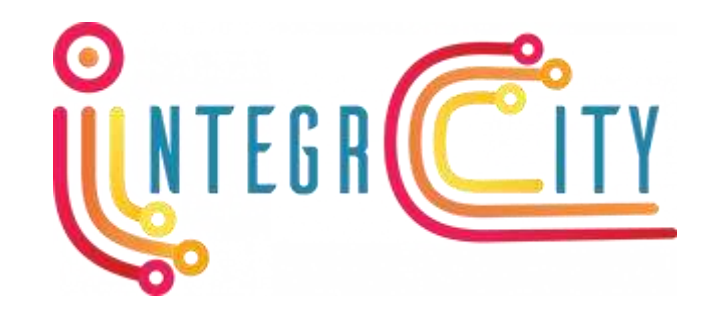

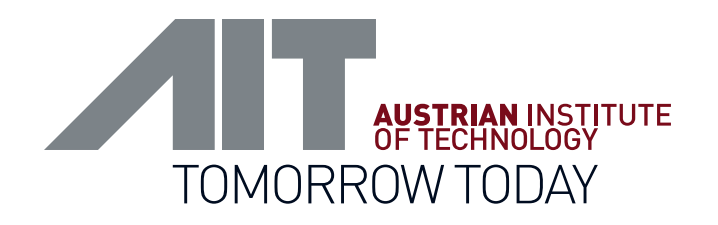

# THANK YOU!

Edmund Widl

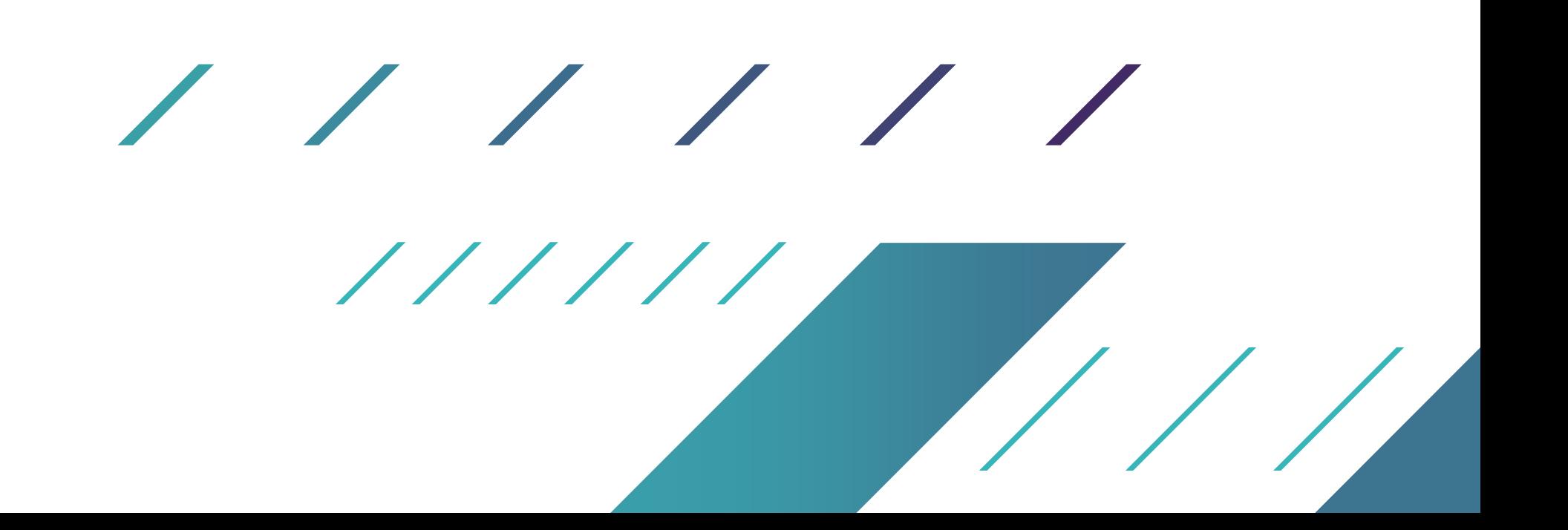